## 22.02.06 Сварочное производство (базовой уровень подготовки) 3г. 10м.

основная образовательная программа Техник присваиваемая квалификация (для основных профессиональных образовательных программ)

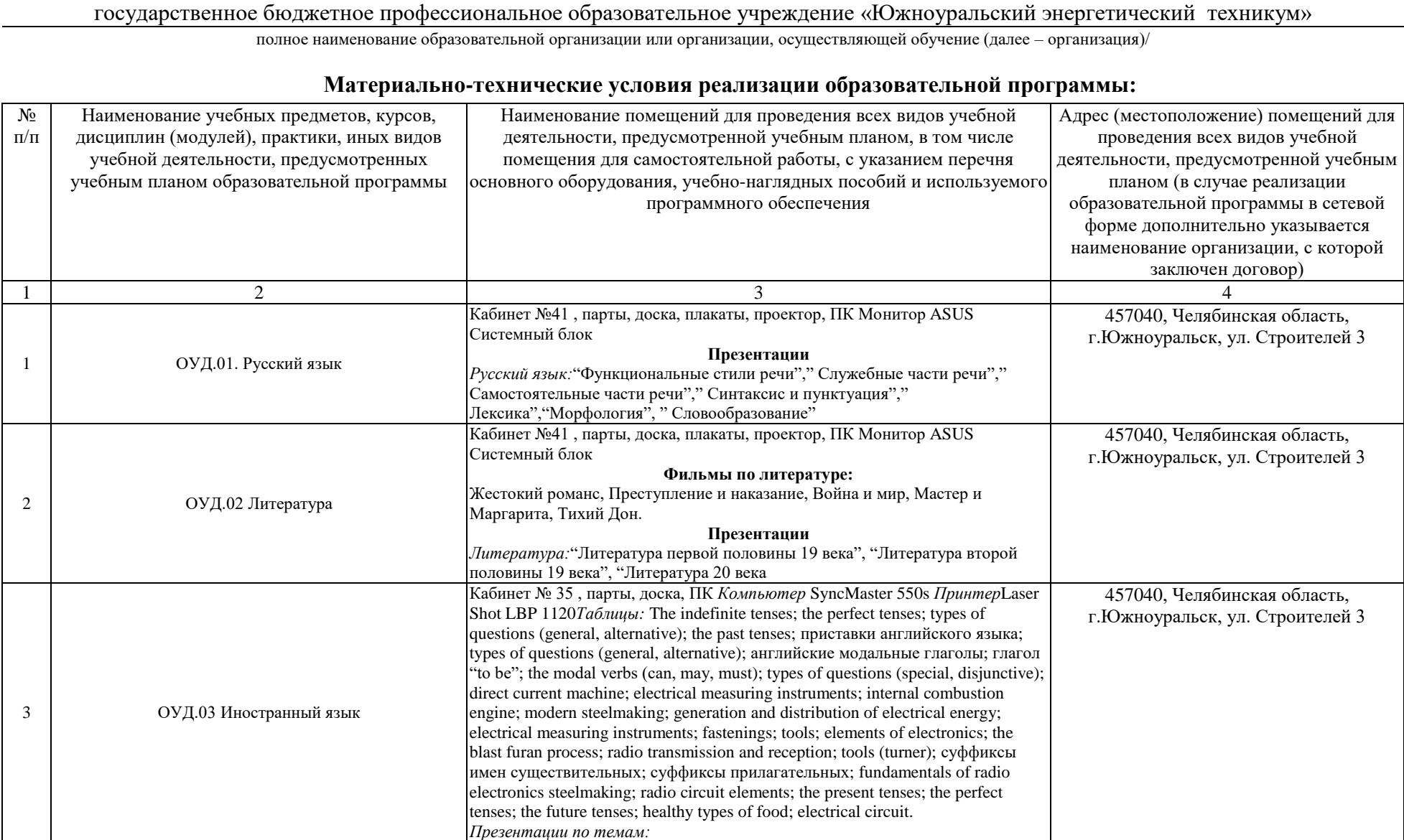

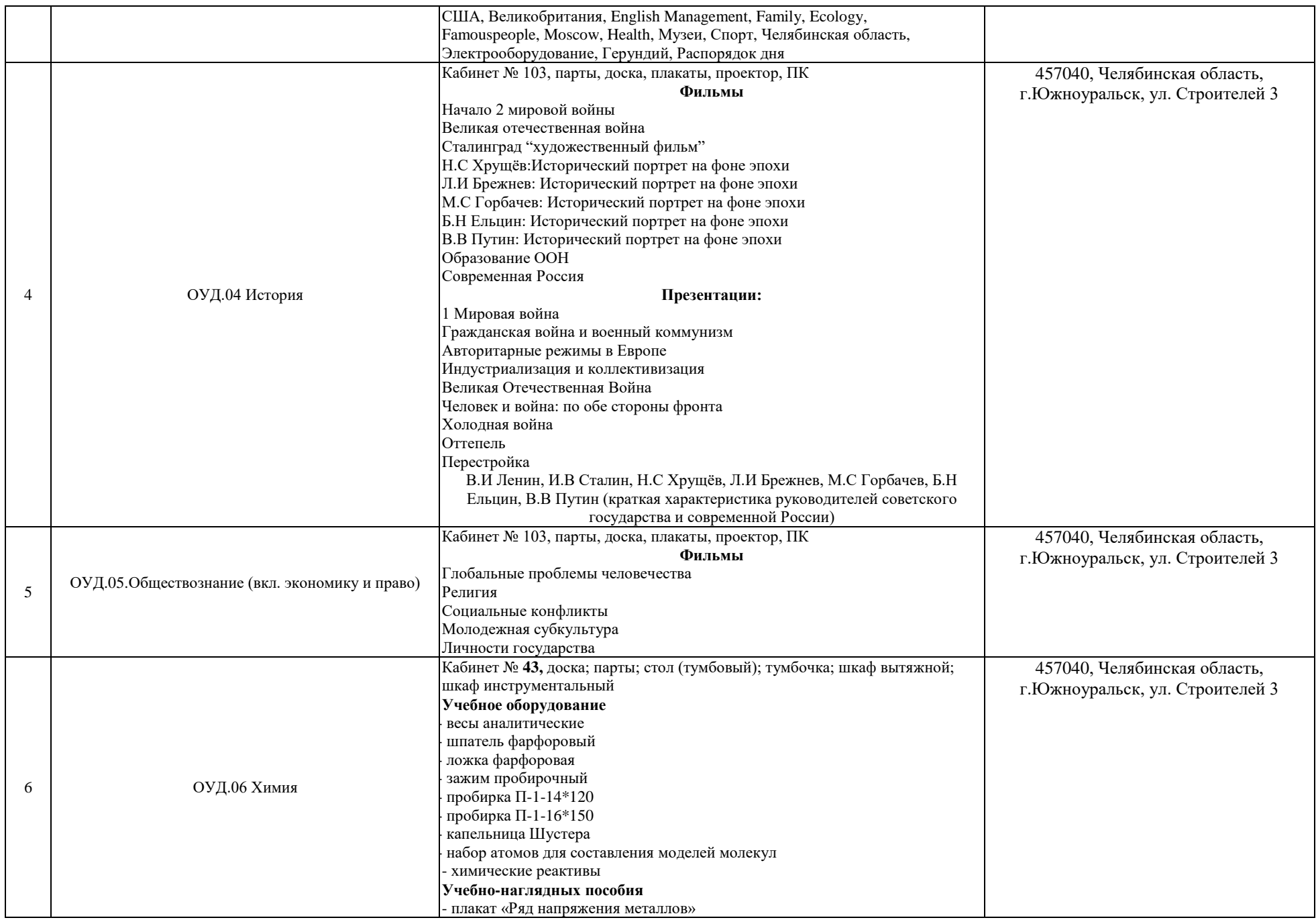

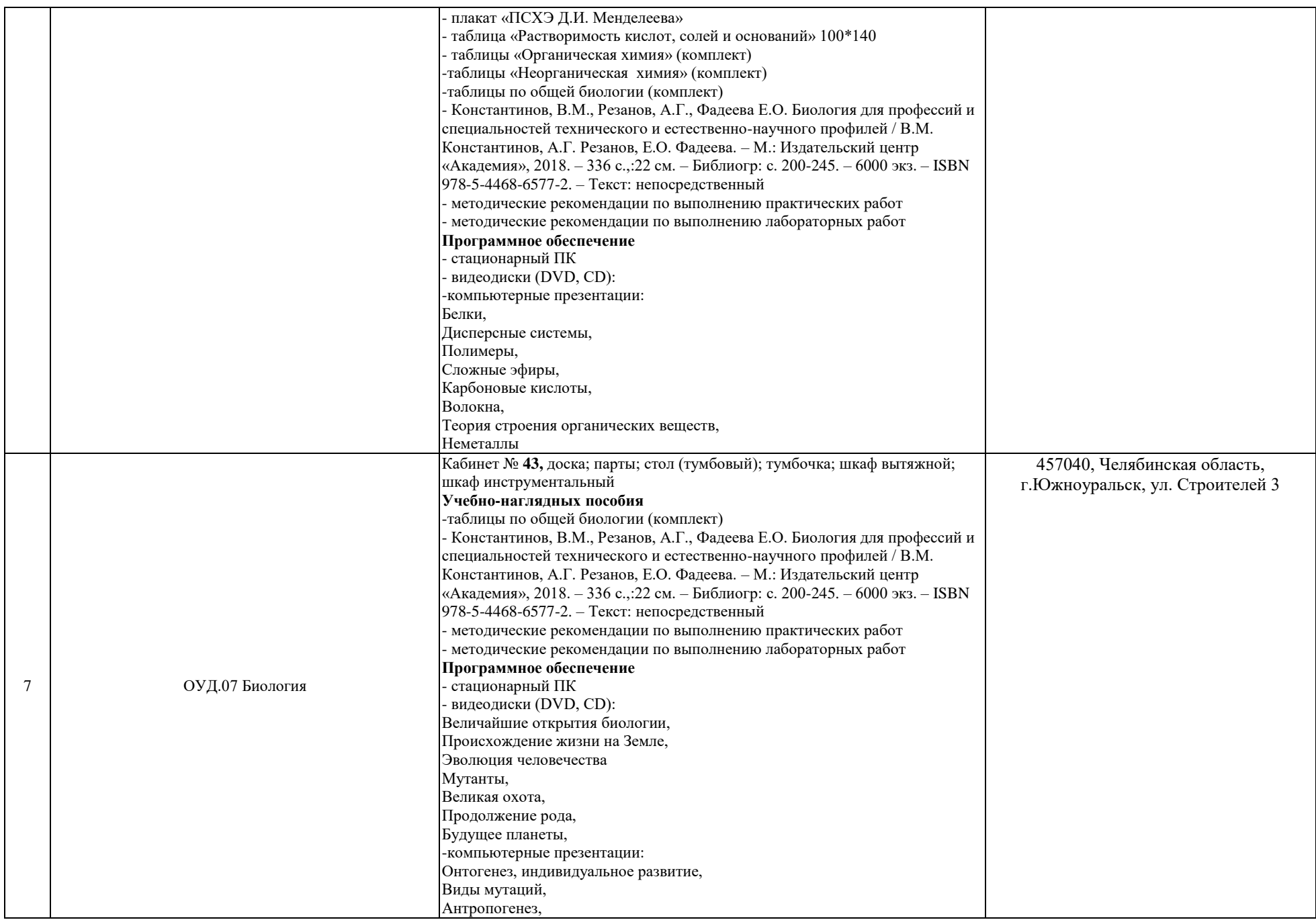

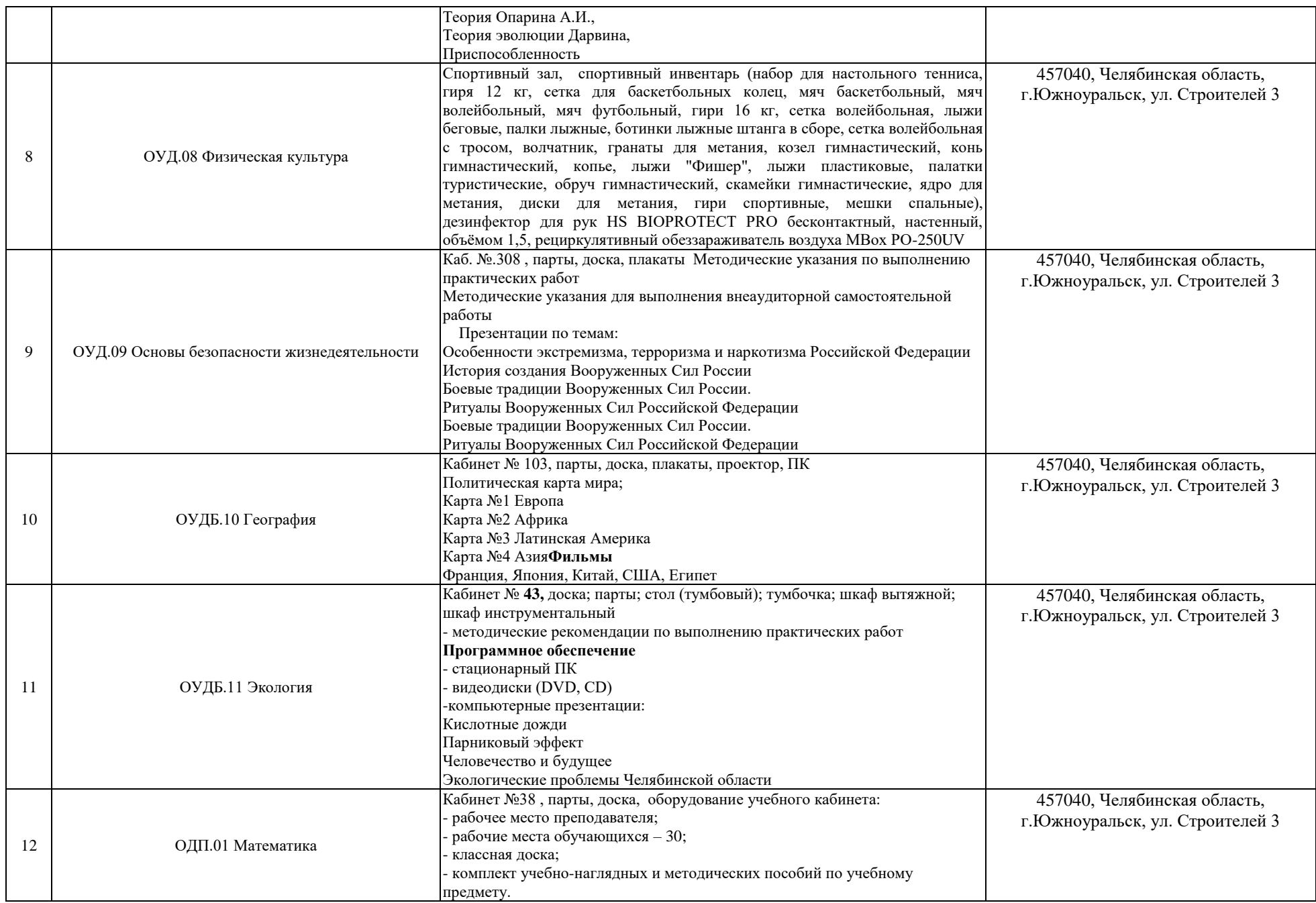

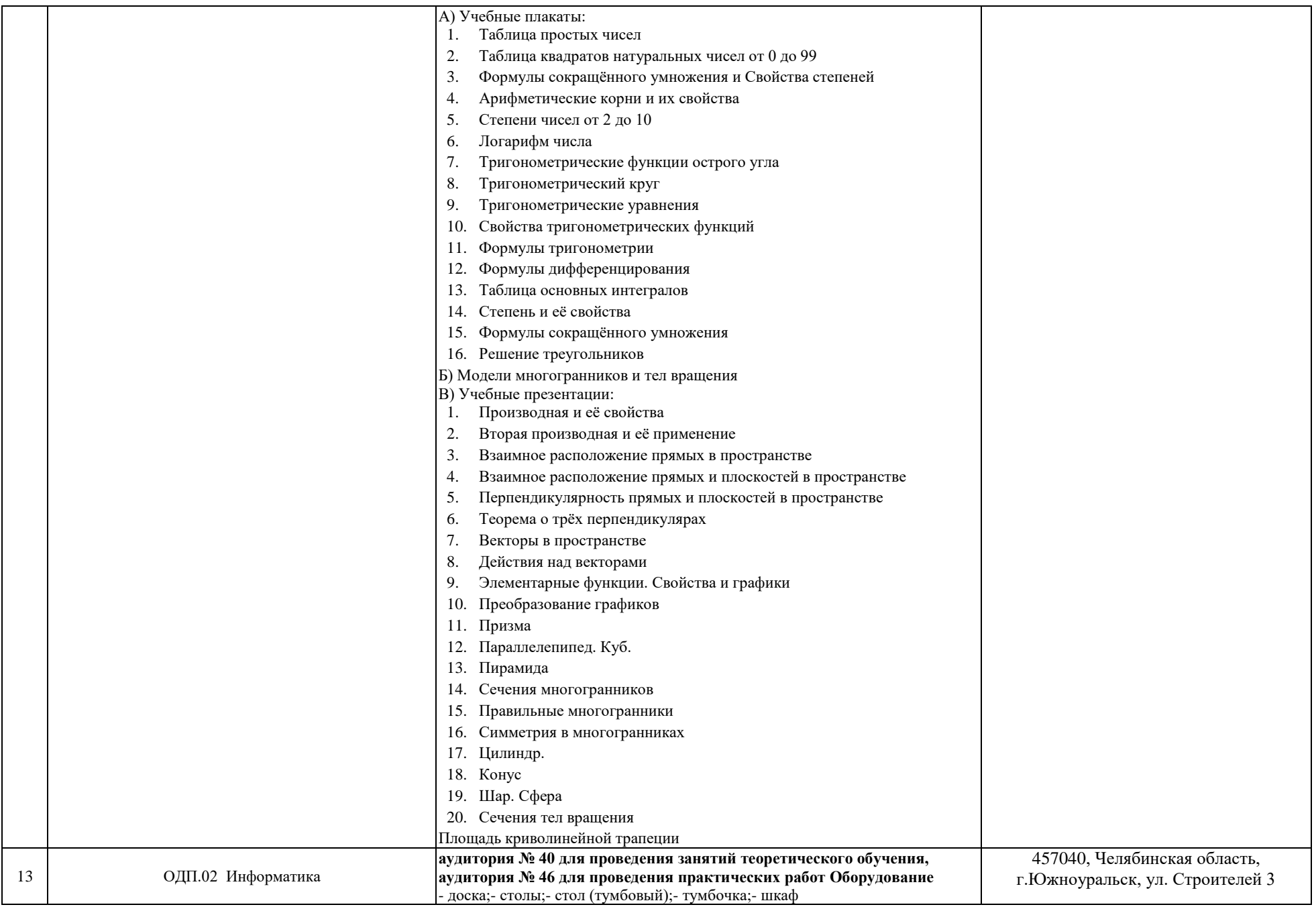

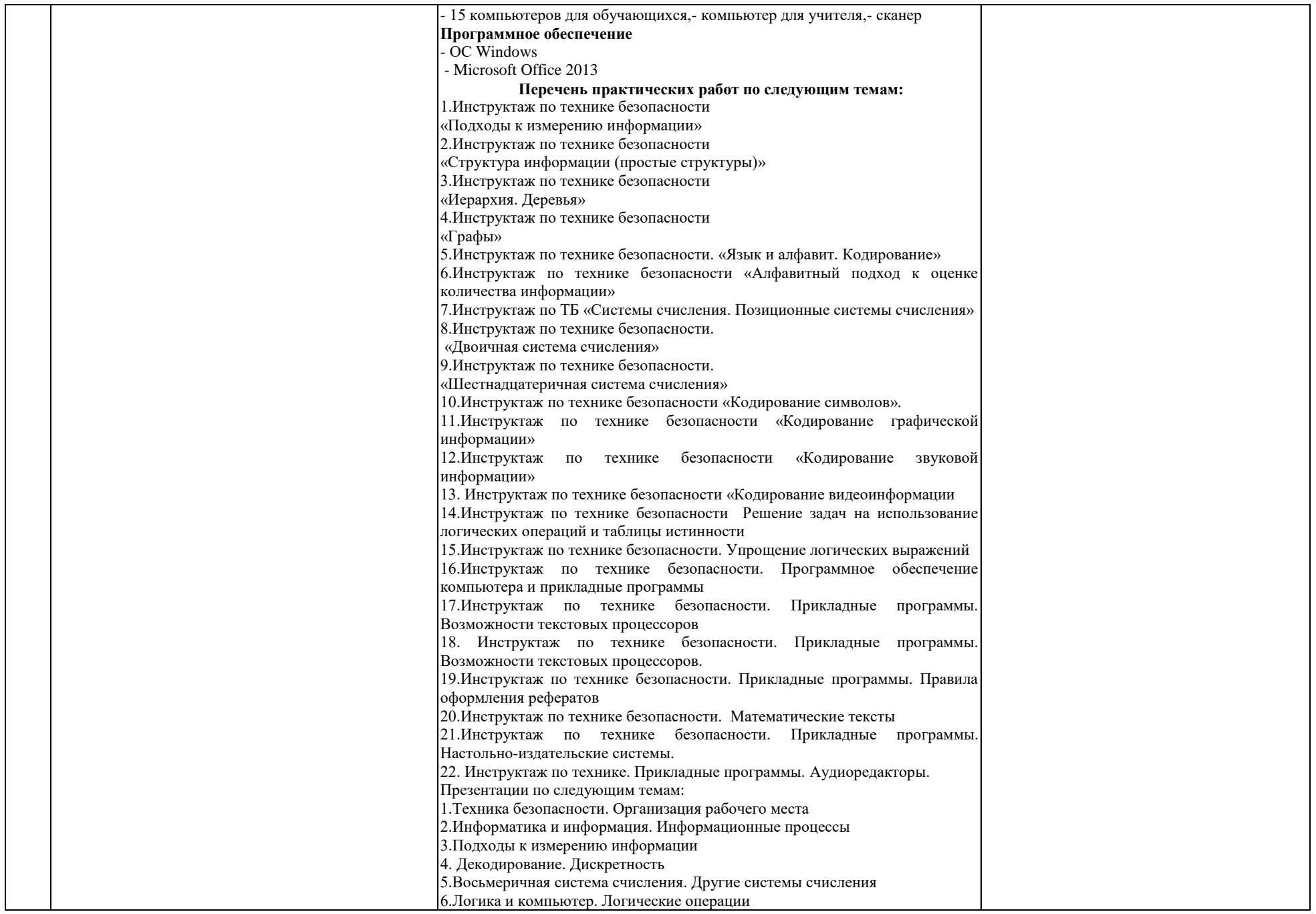

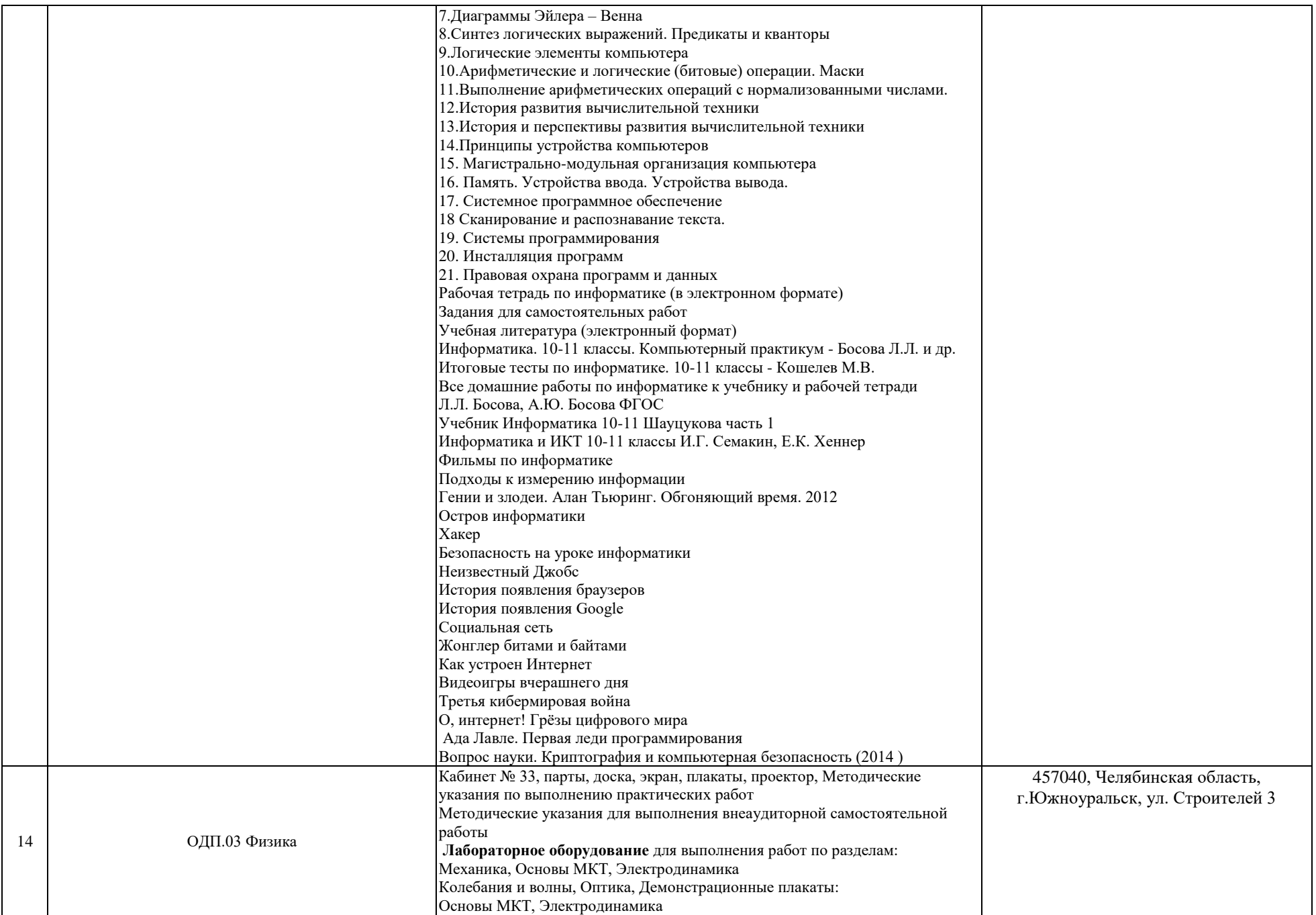

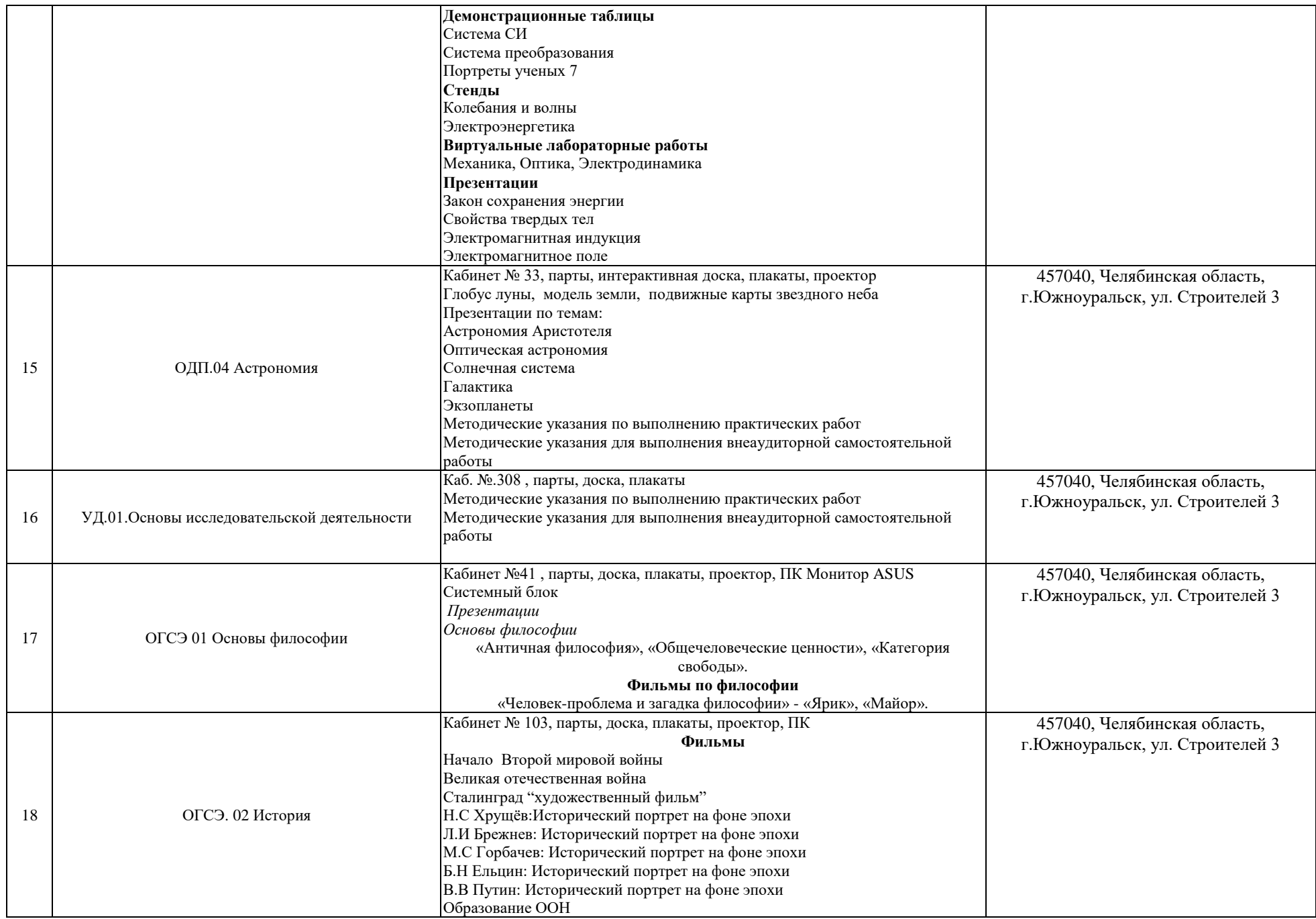

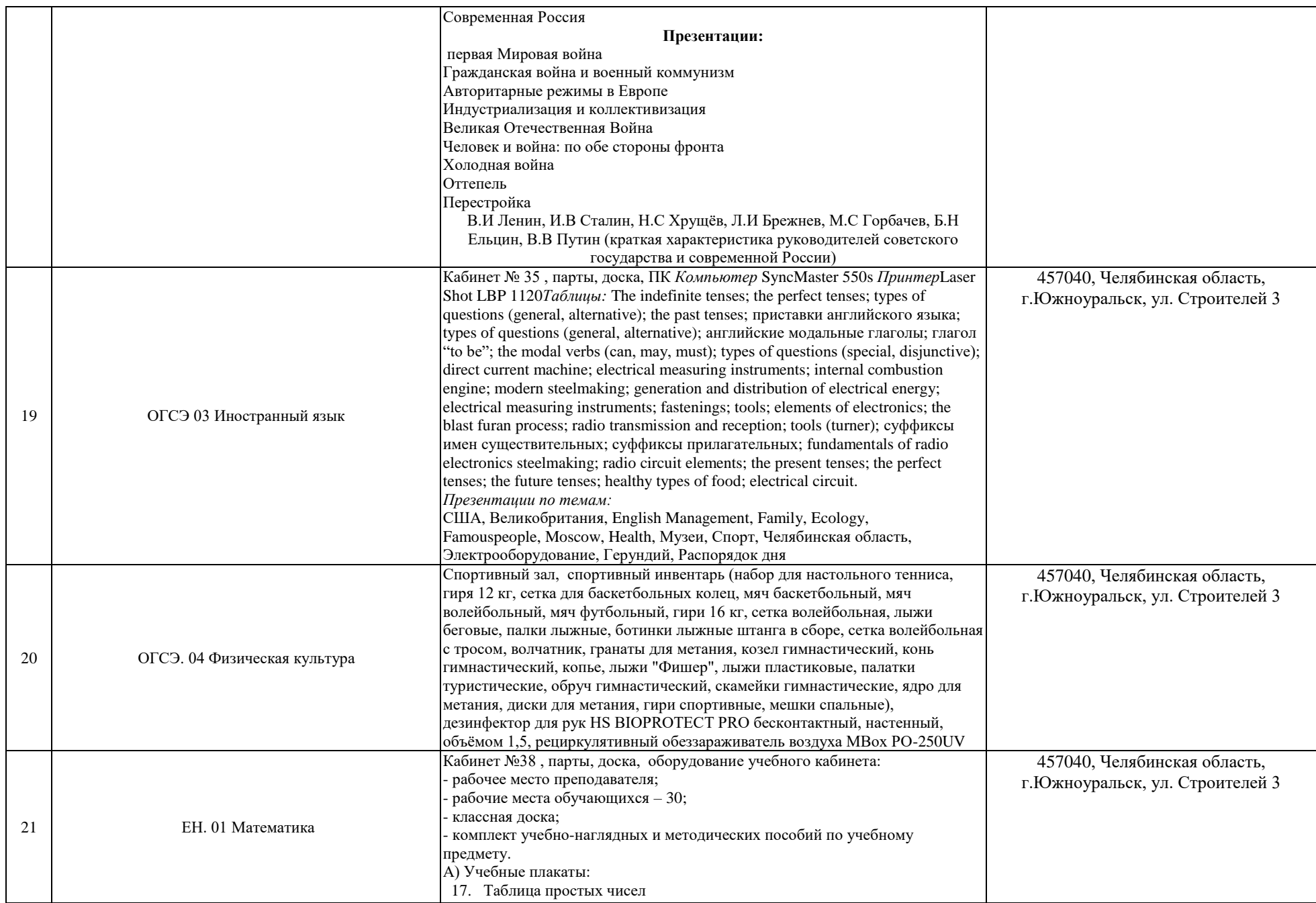

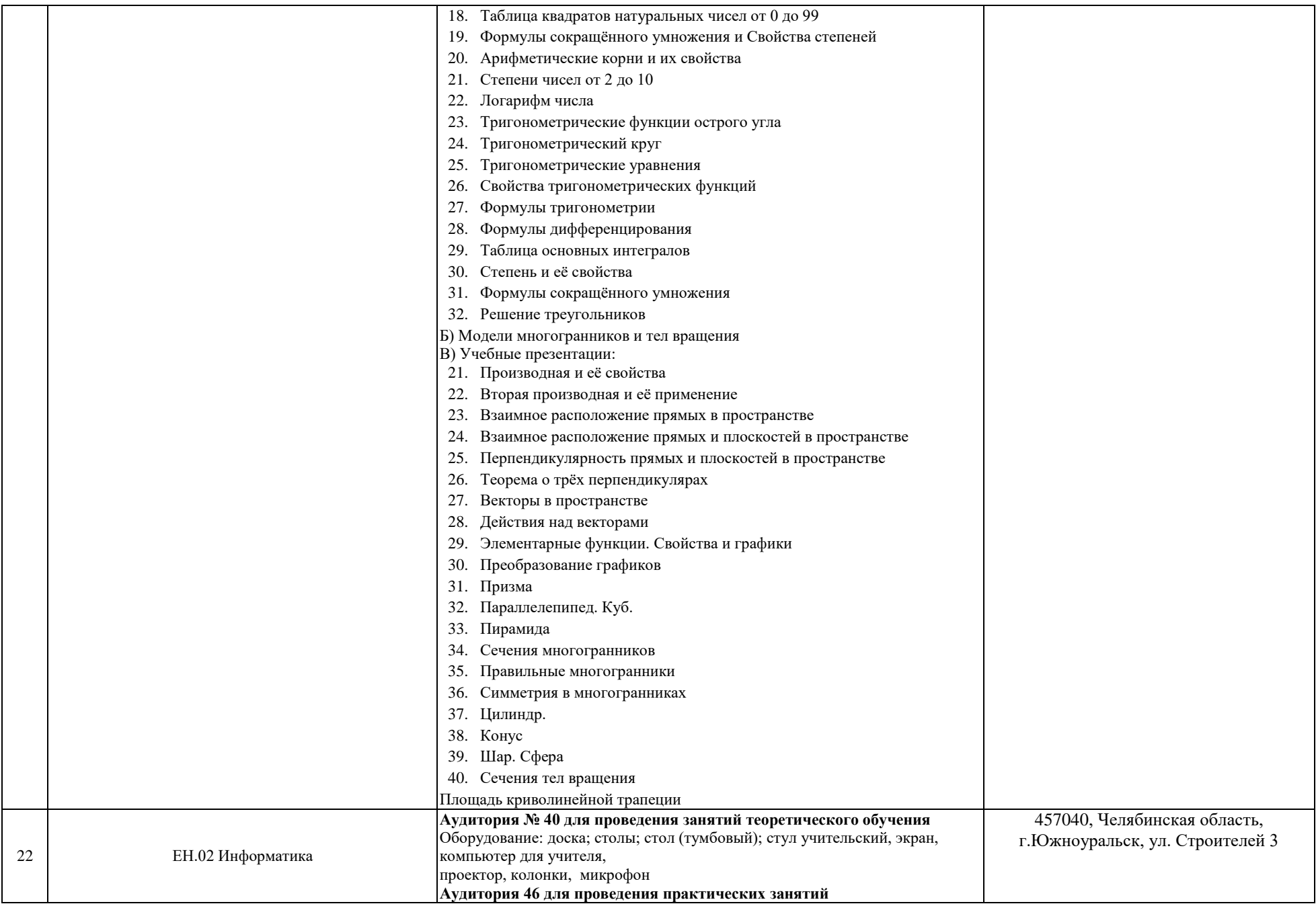

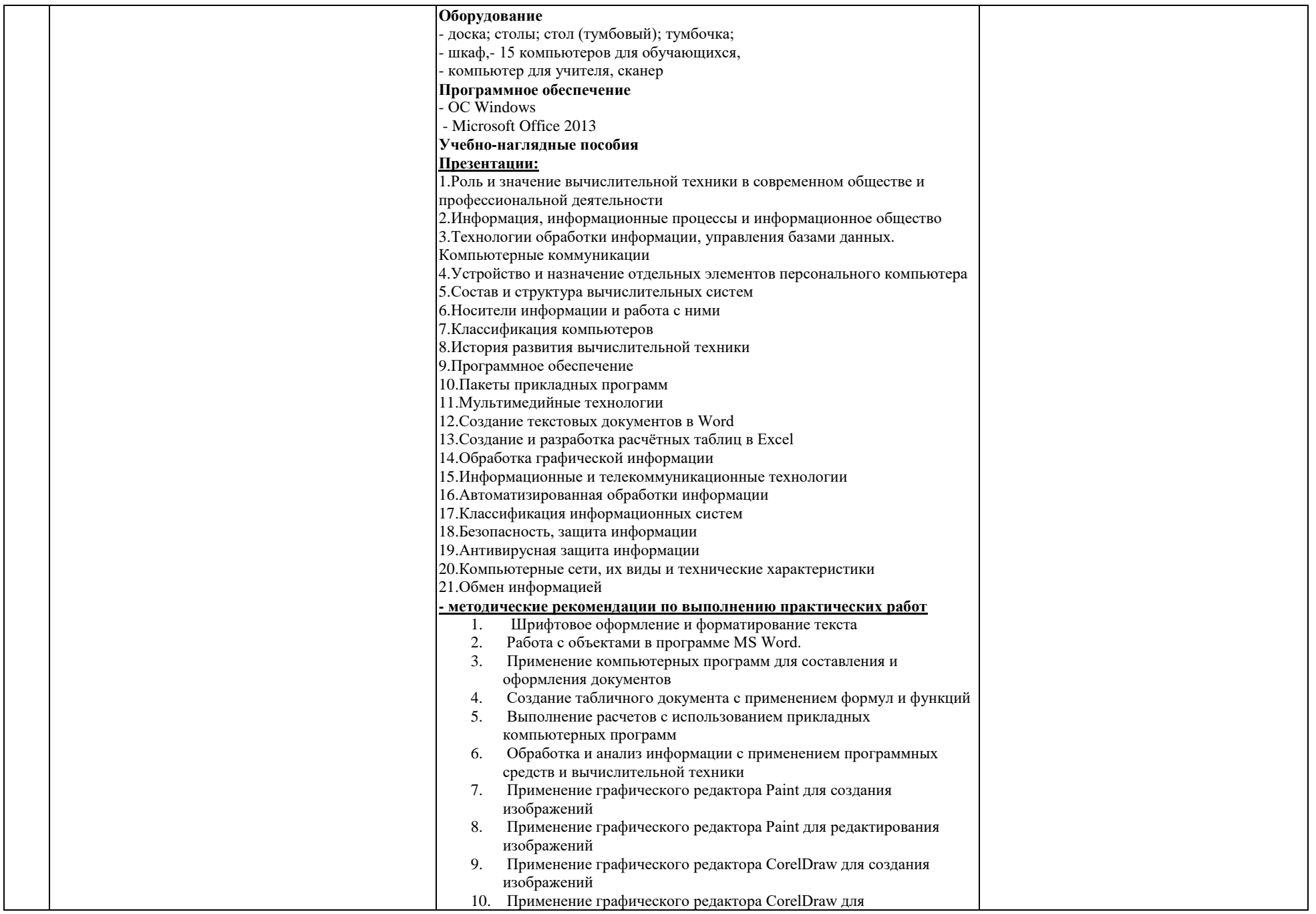

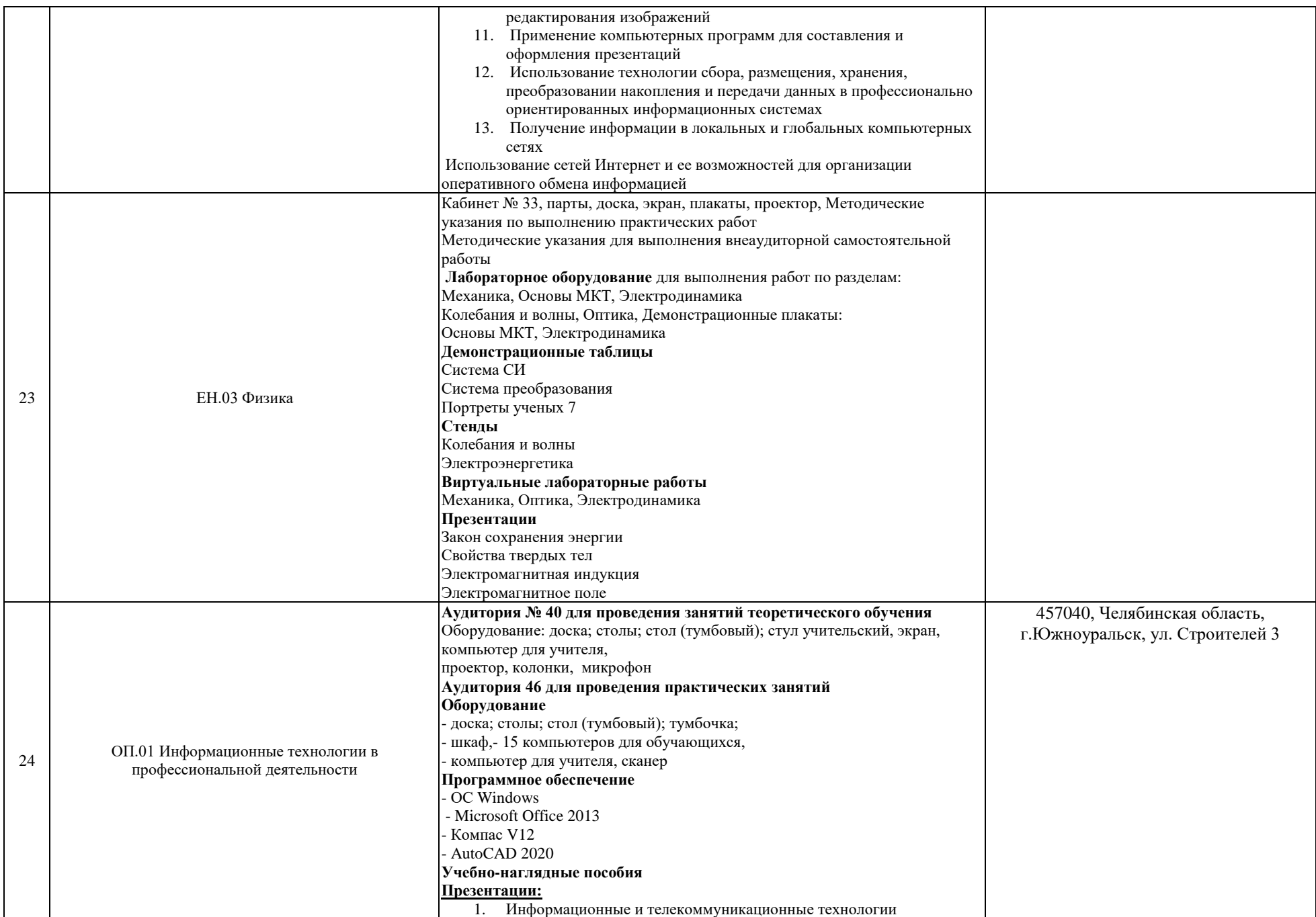

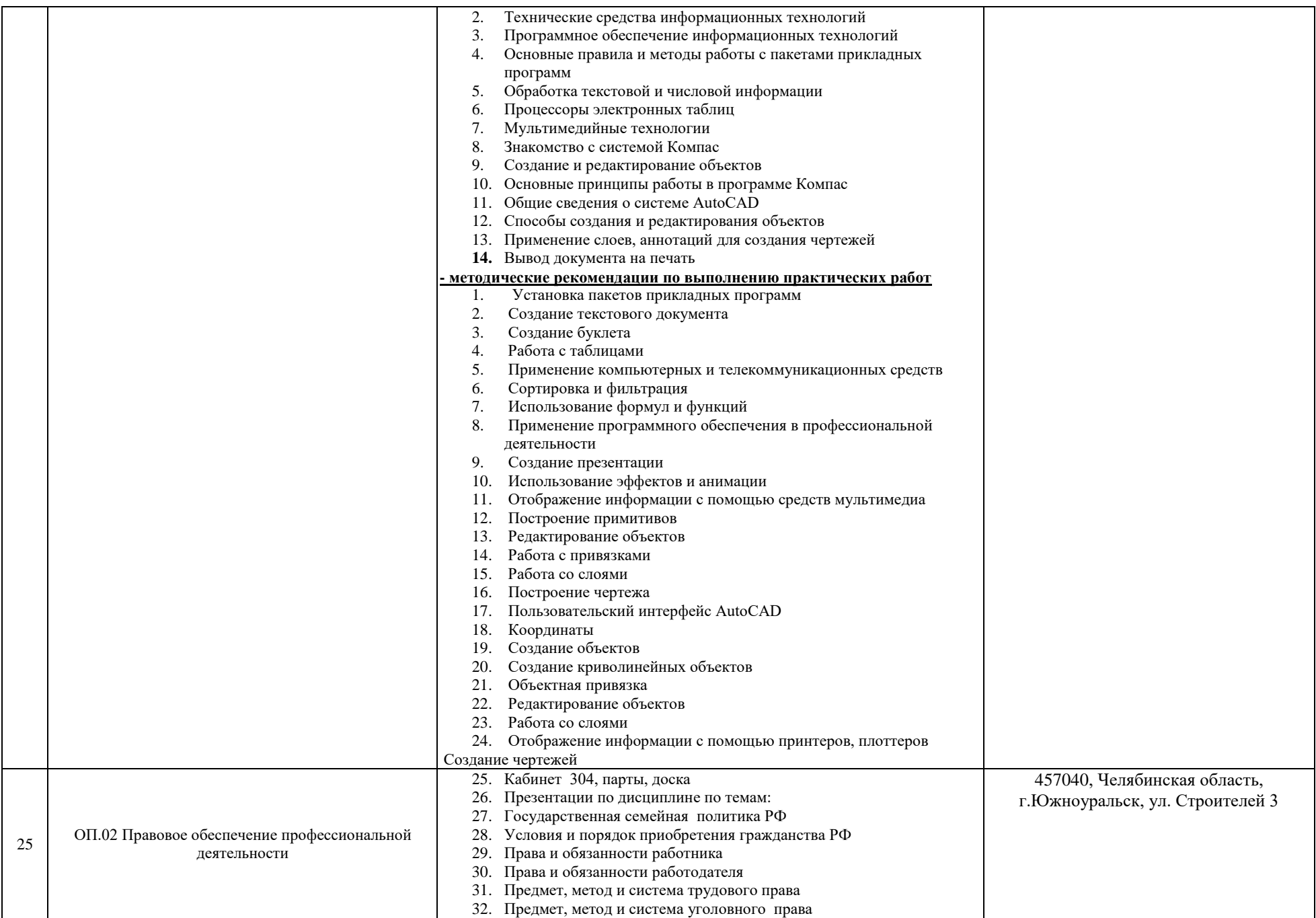

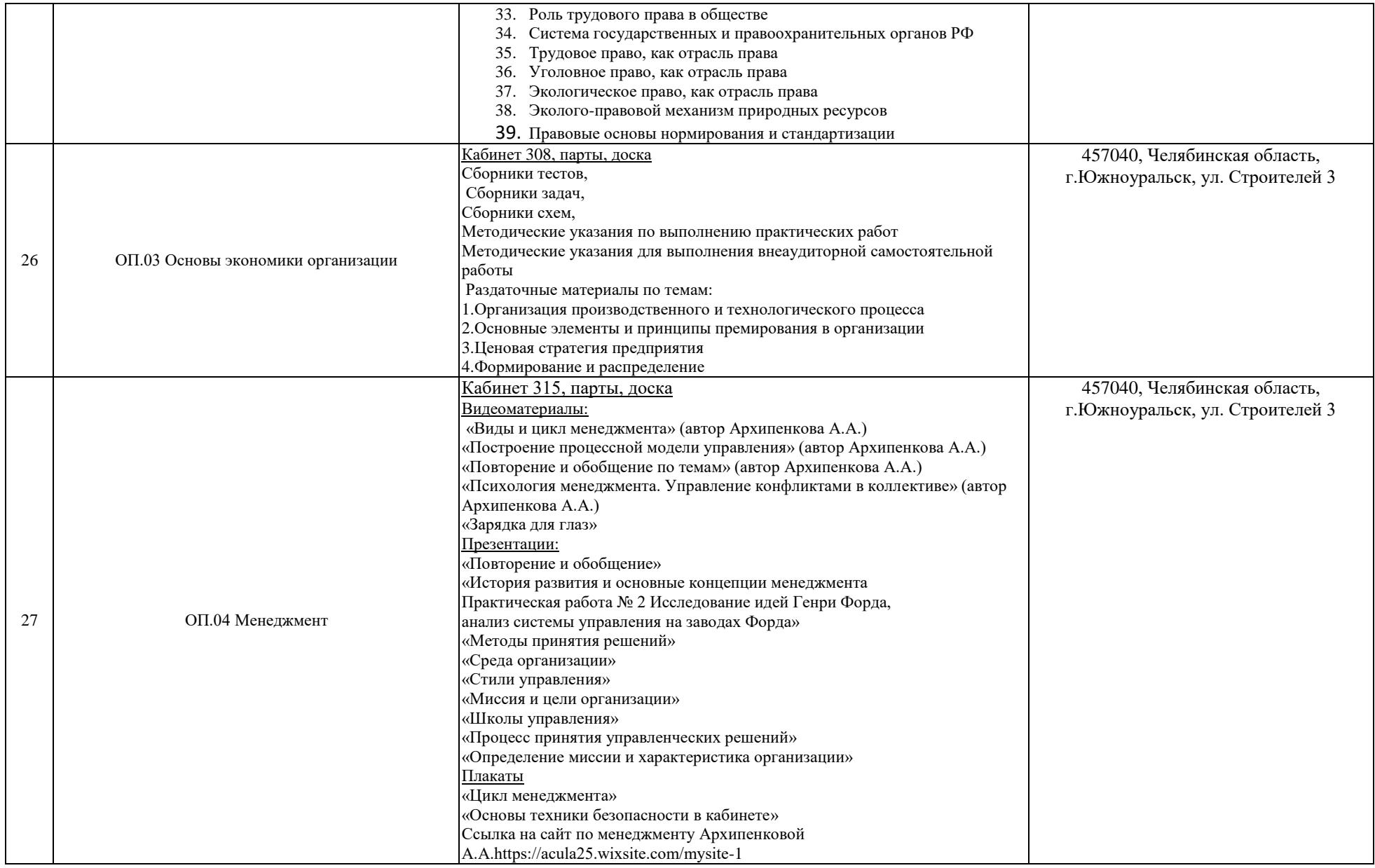

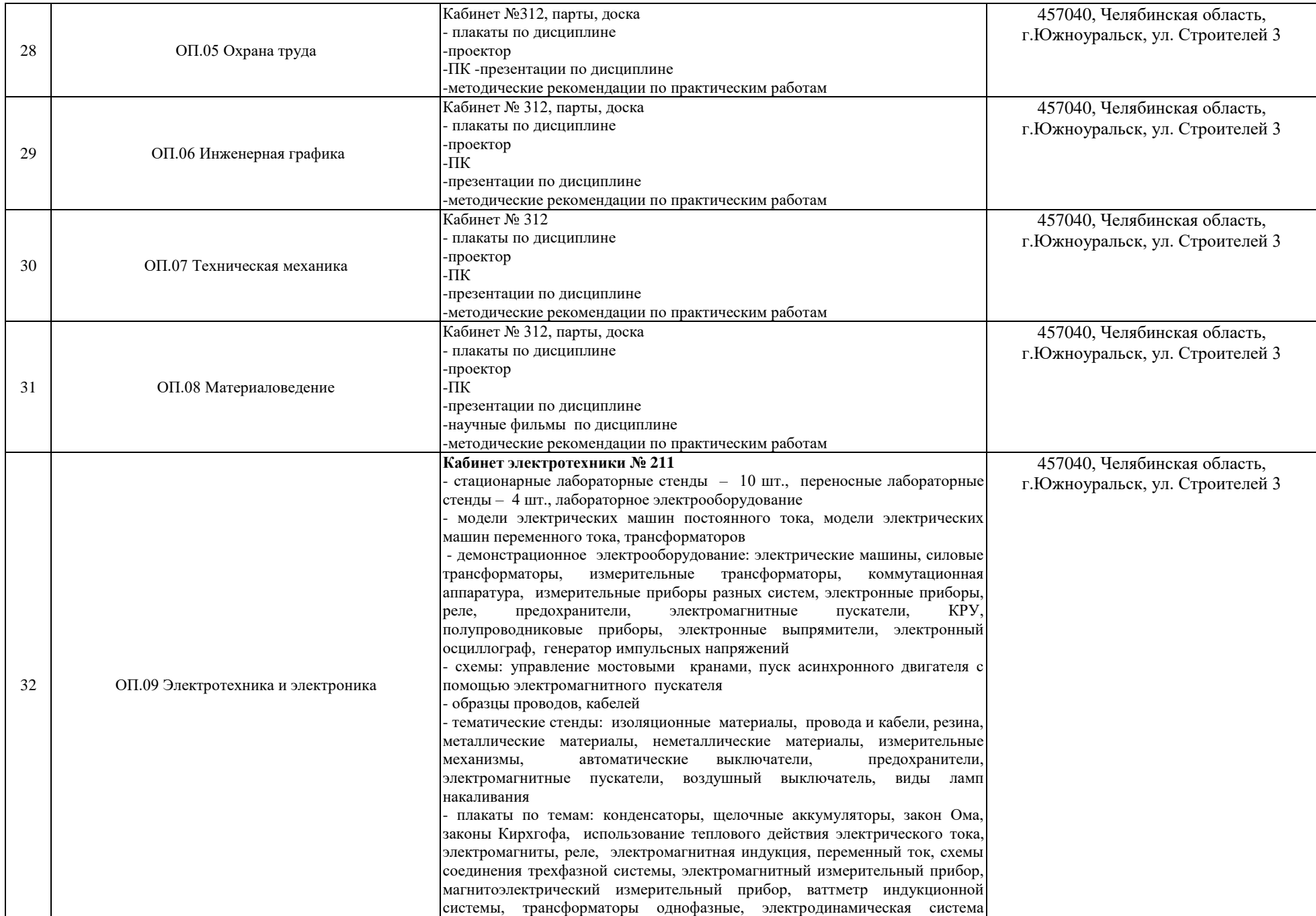

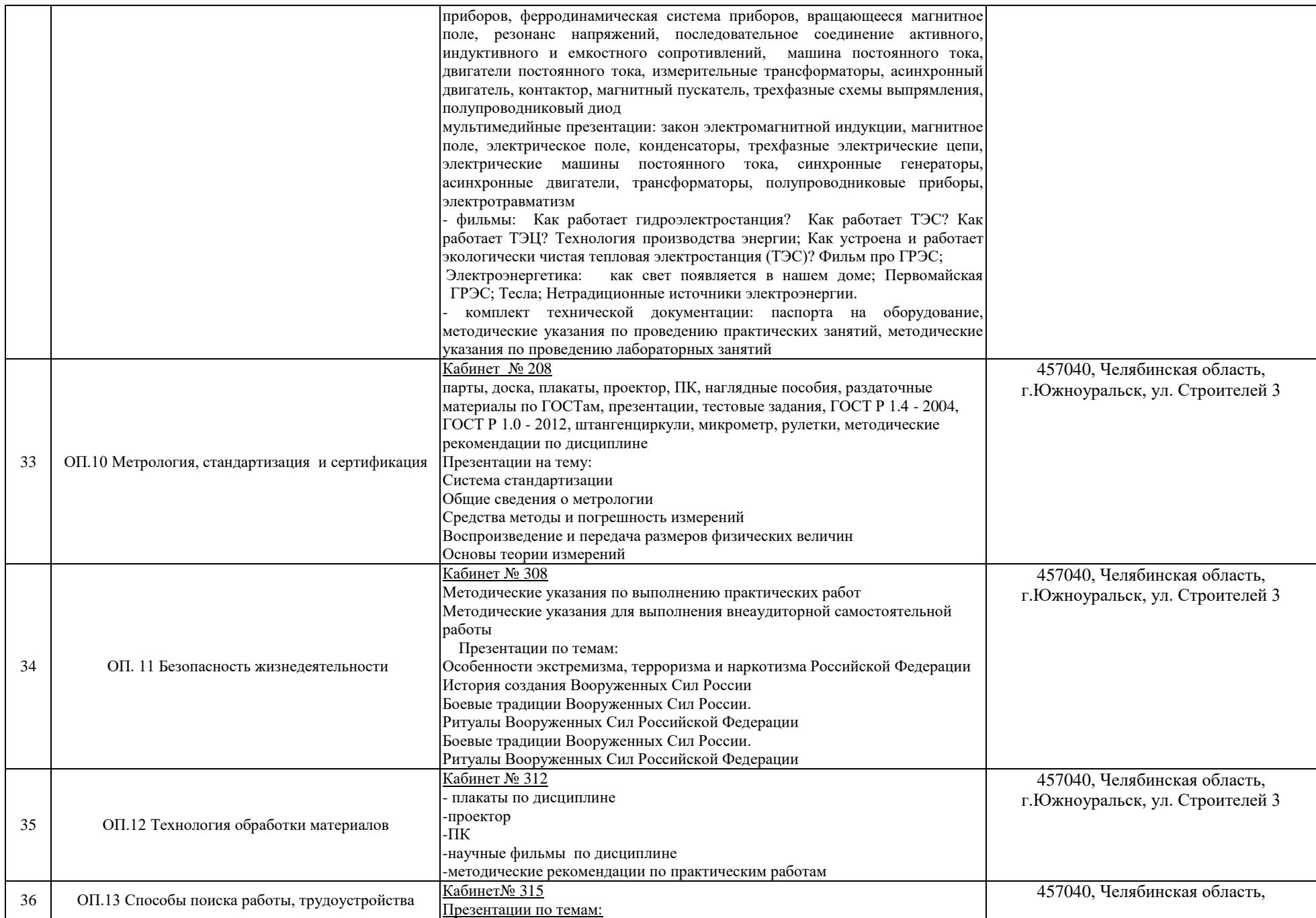

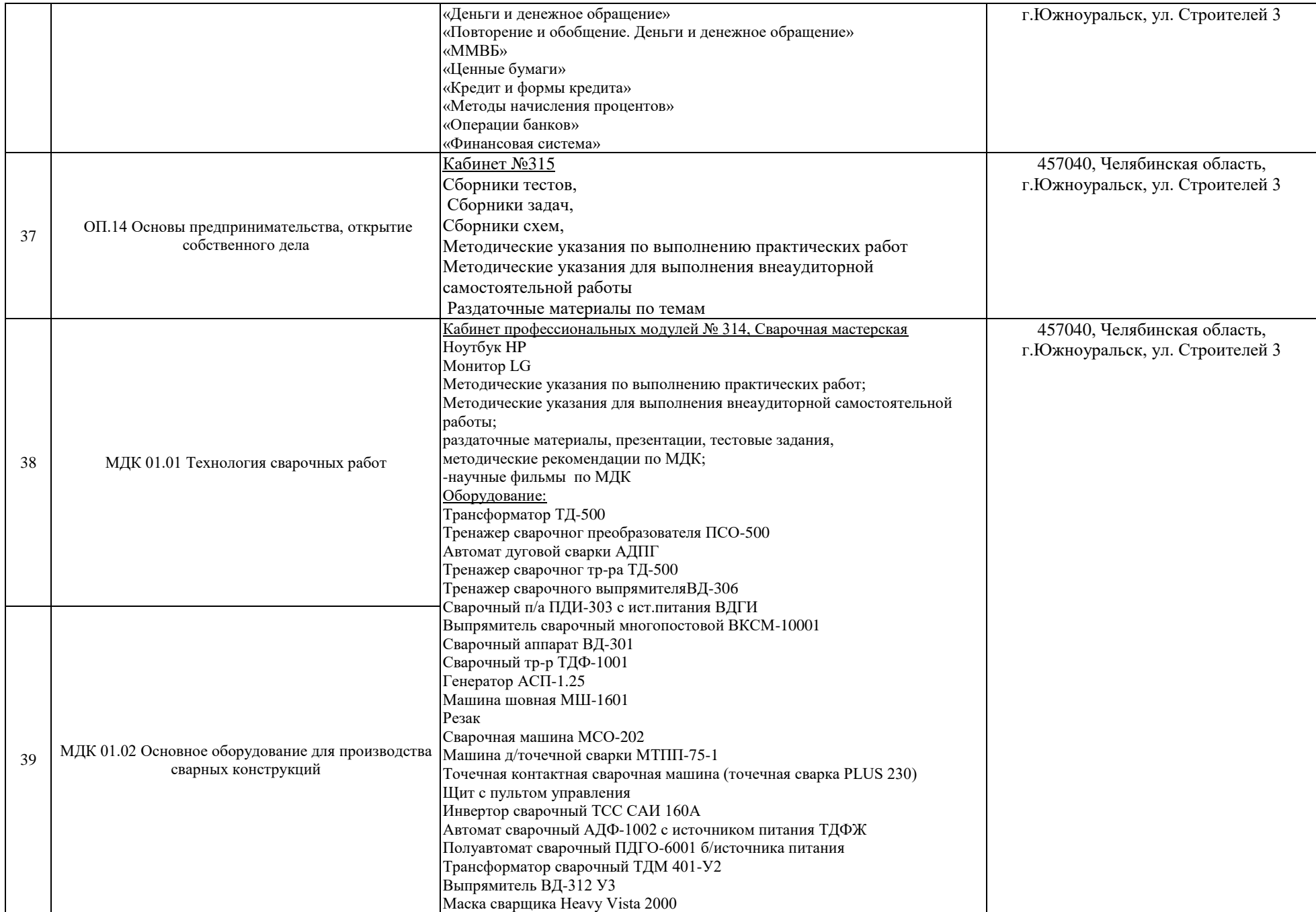

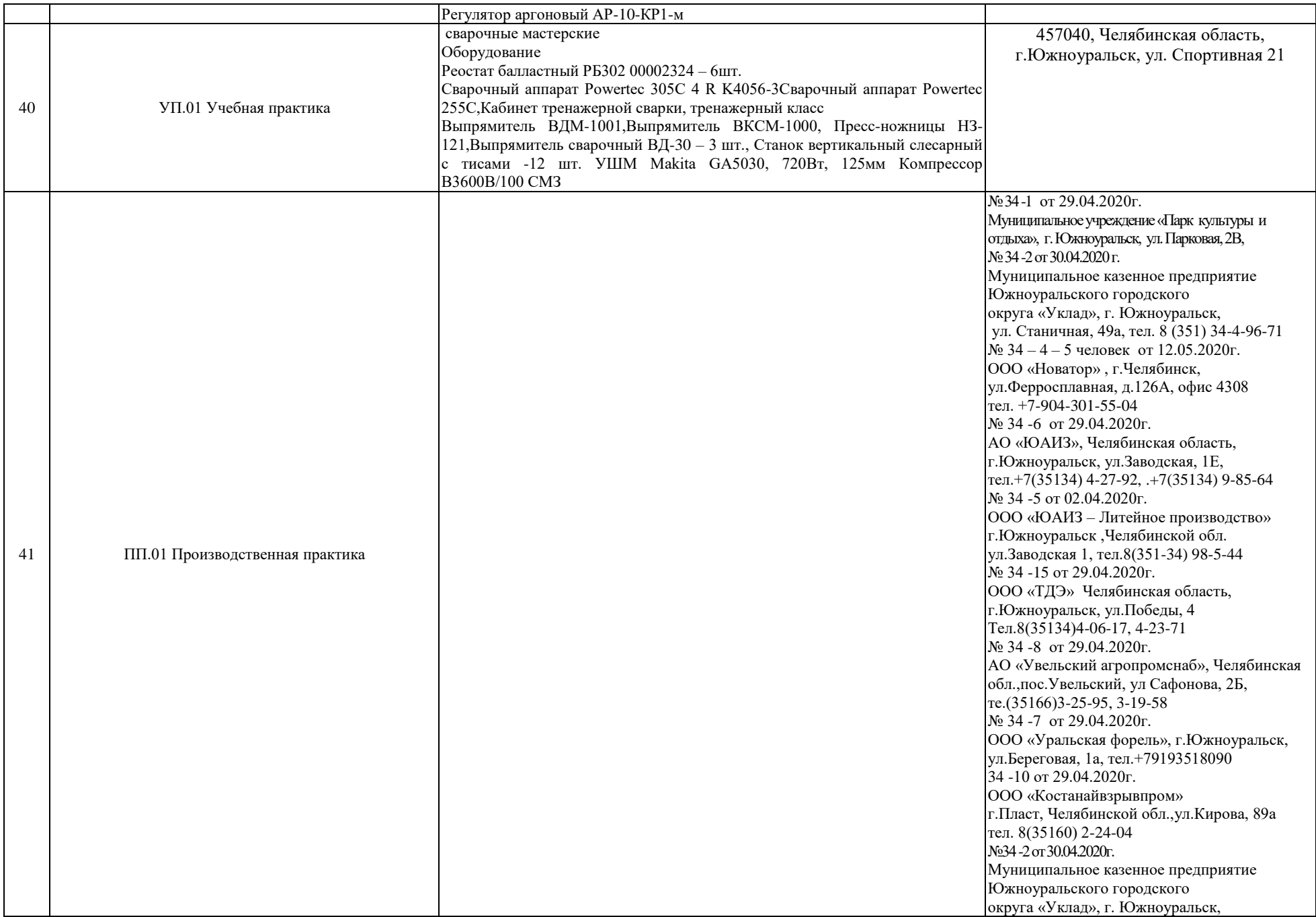

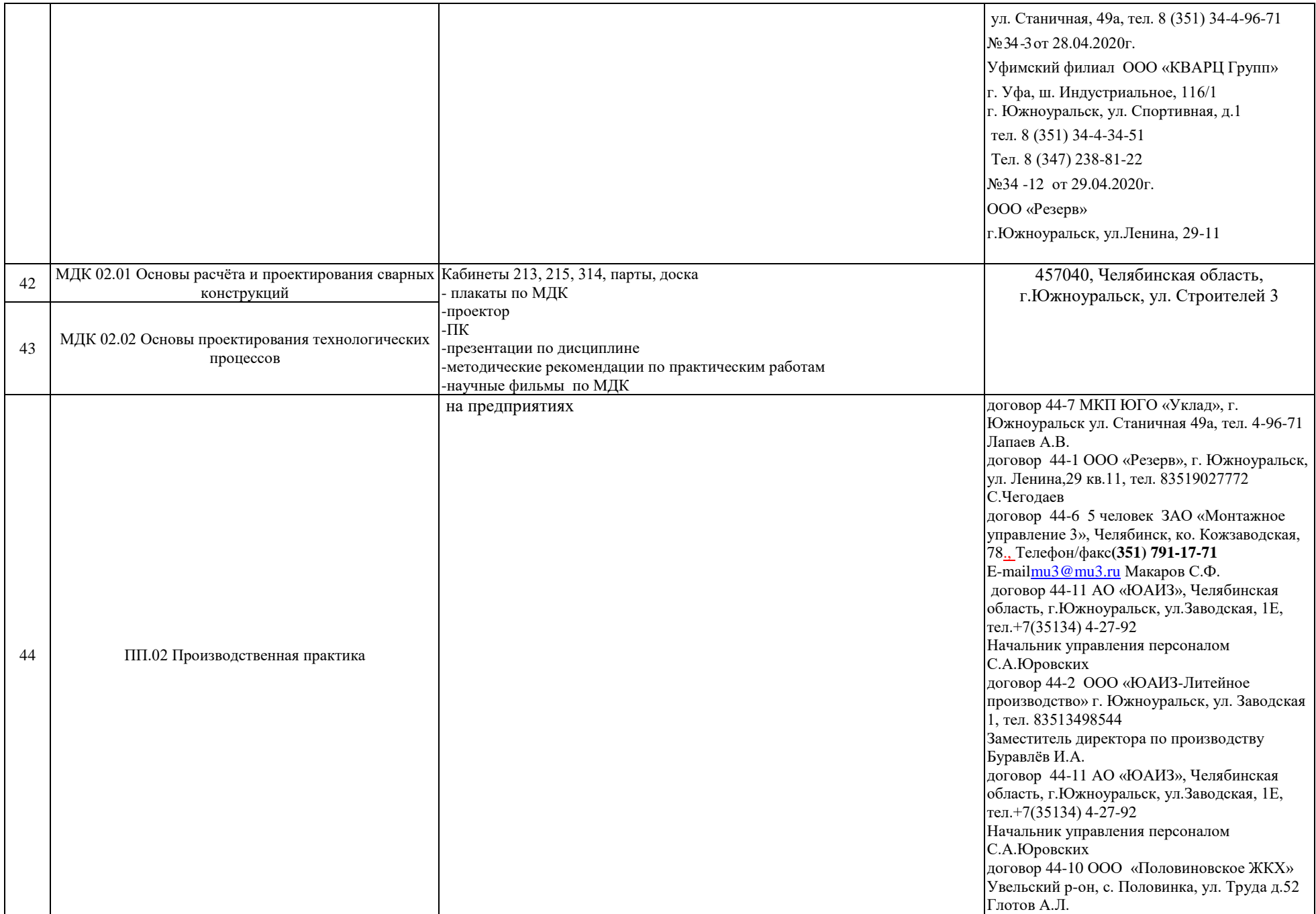

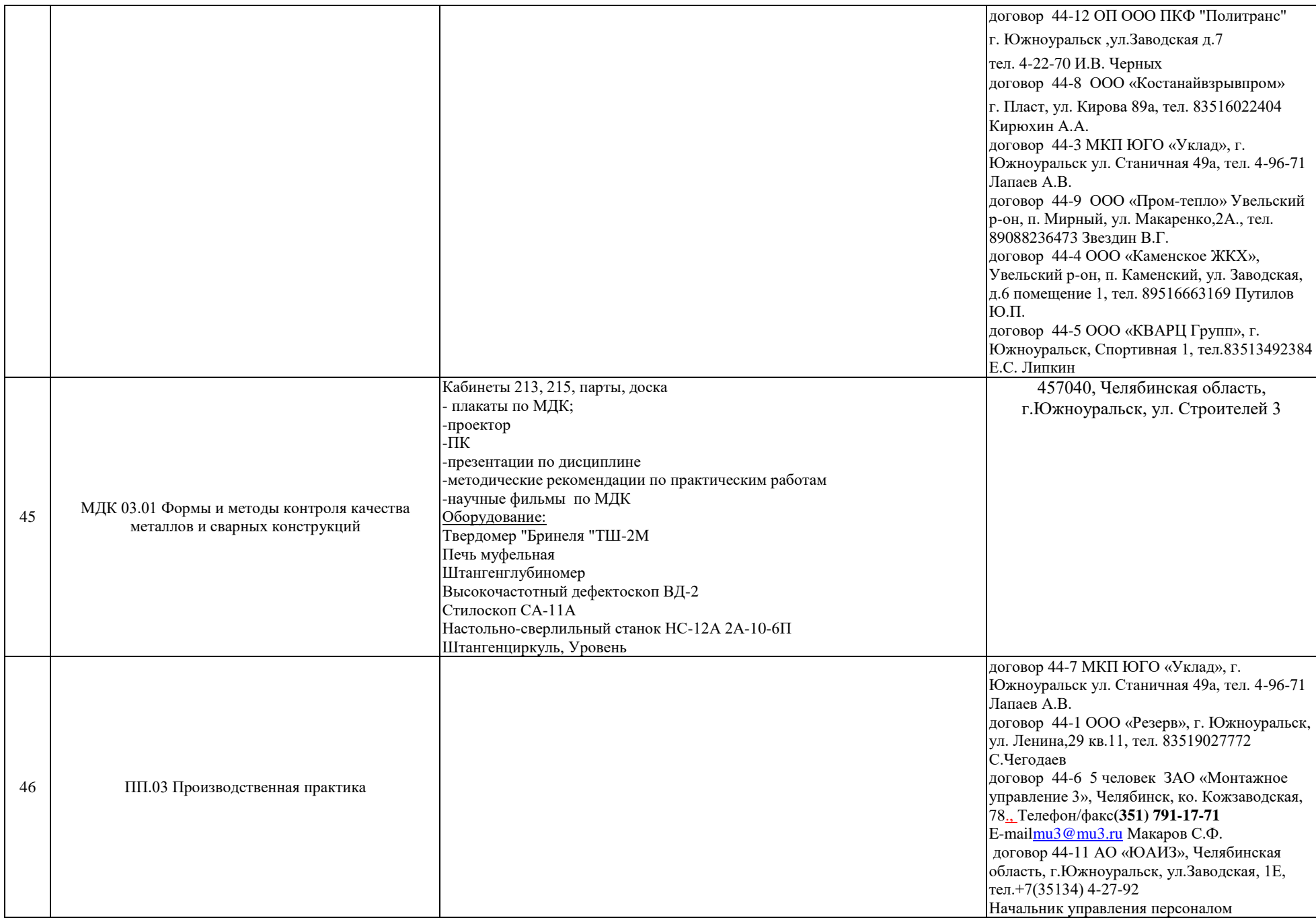

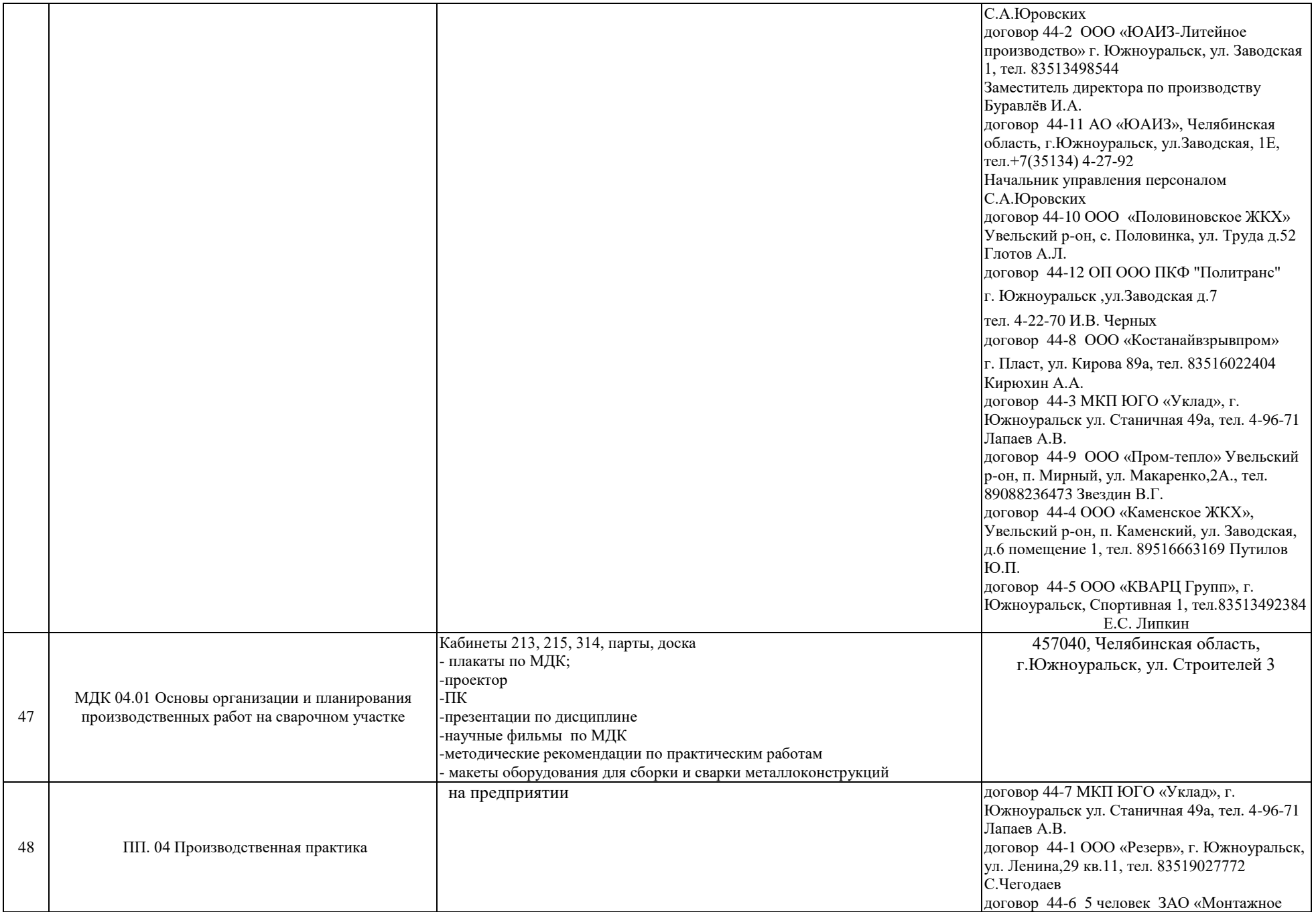

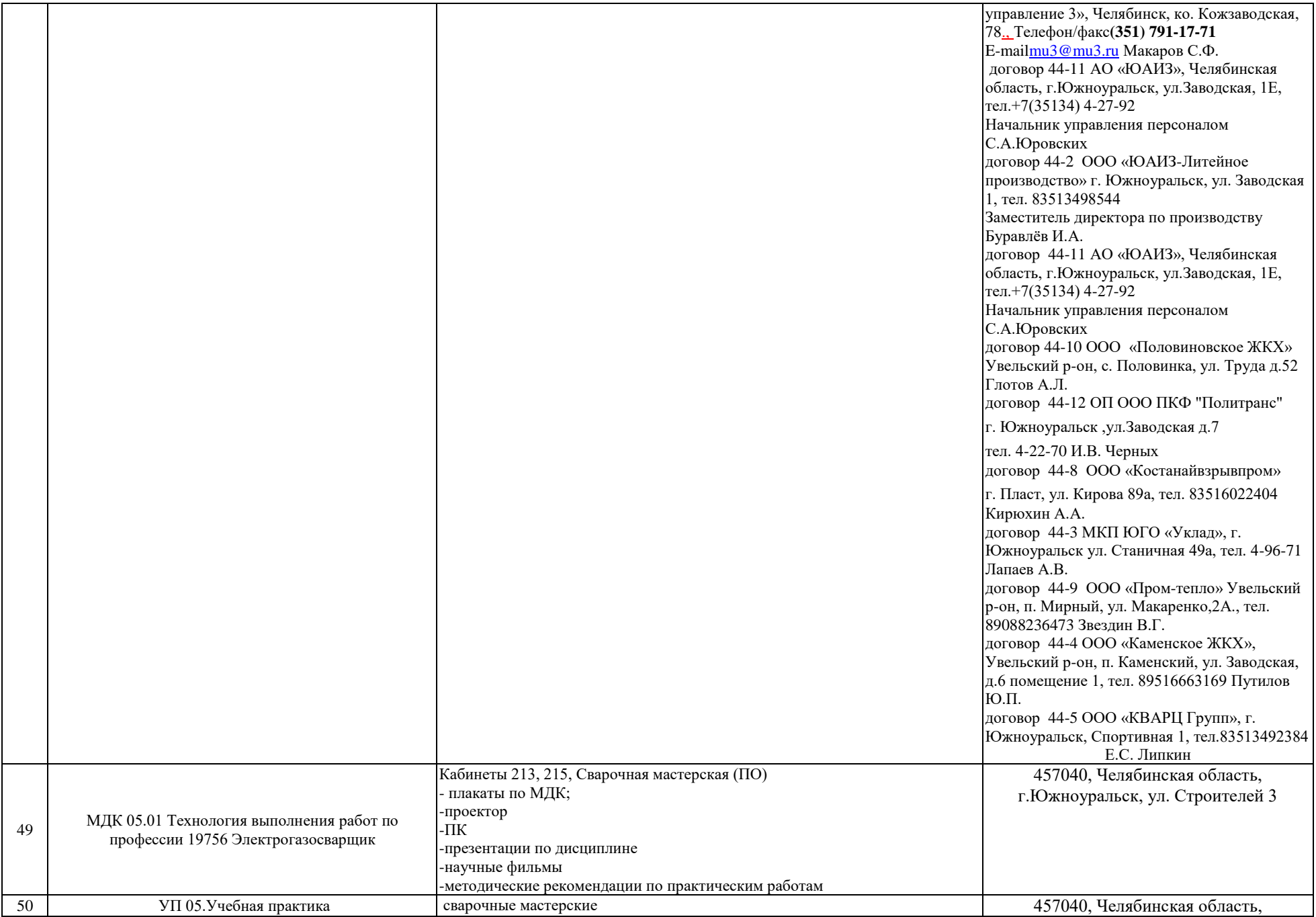

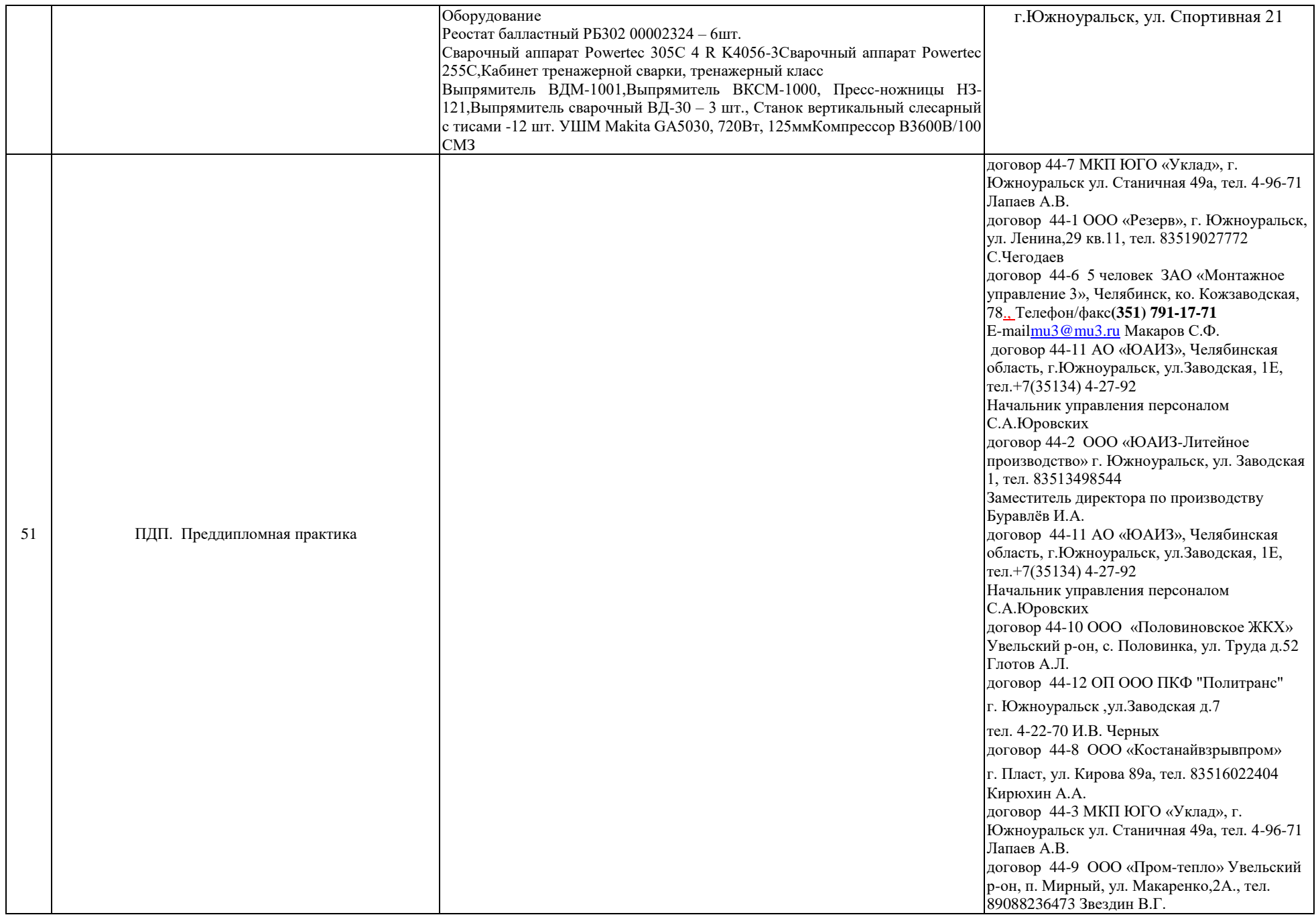

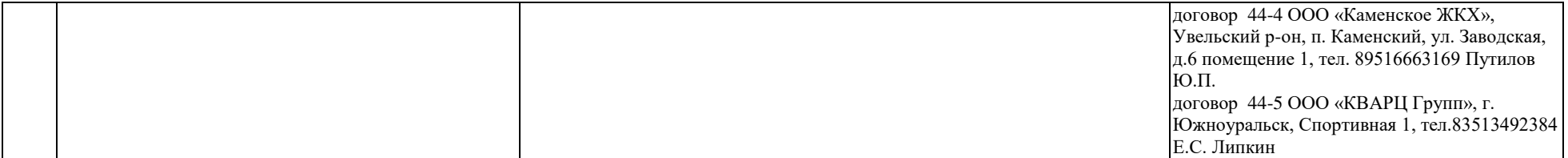